Divisioni con il metodo di Bortolato Per eseguire le seguenti divisioni utilizza la tabellina del metodo di Bortolato così potrai segnare il resto con il tuo dito.

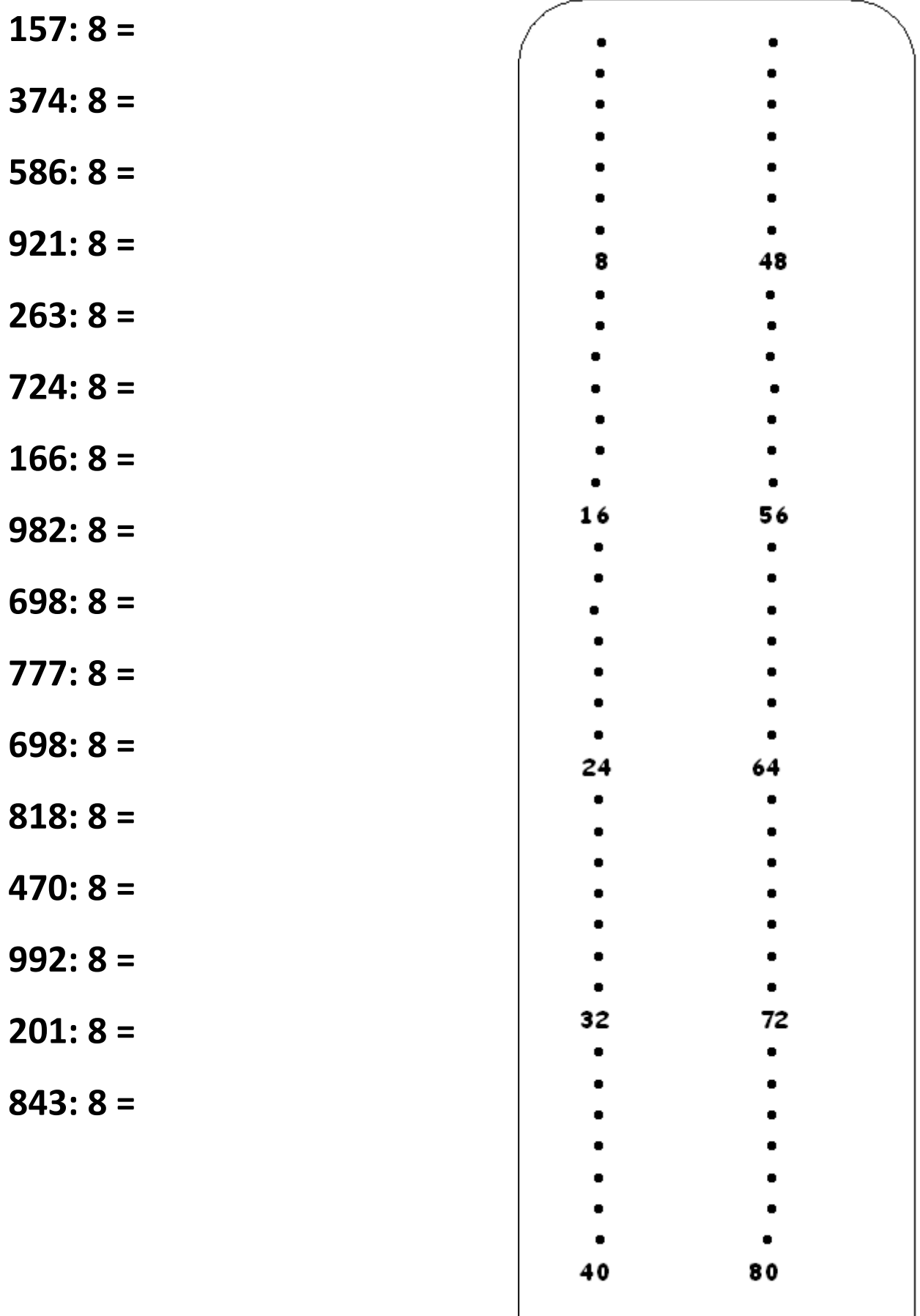